# **pymediainfo Documentation**

*Release 4.2.1*

**Patrick Altman, Louis Sautier**

**Apr 29, 2020**

## **Contents**

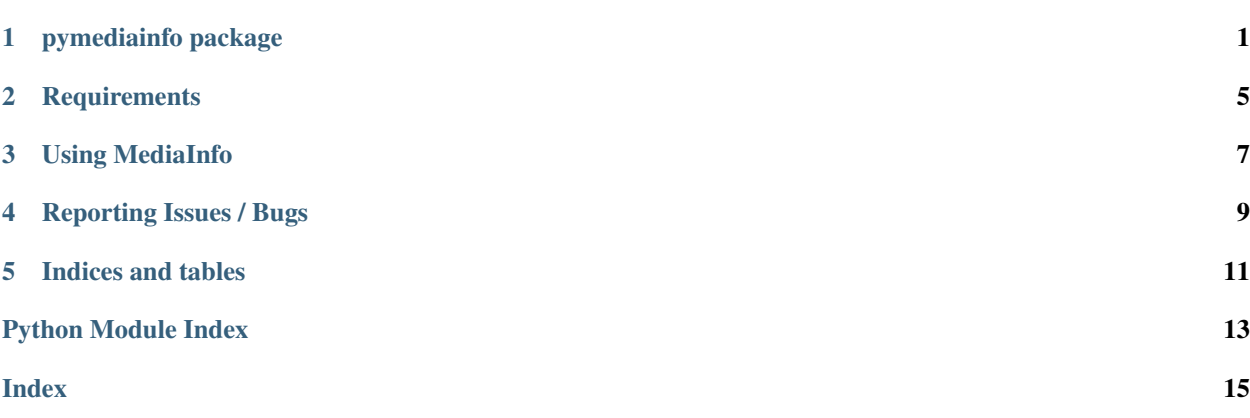

## pymediainfo package

### <span id="page-4-3"></span><span id="page-4-2"></span><span id="page-4-0"></span>**1.1 Module contents**

```
class pymediainfo.MediaInfo(xml, encoding_errors='strict')
     An object containing information about a media file.
```
[MediaInfo](#page-4-1) objects can be created by directly calling code from libmediainfo (in this case, the library must be present on the system):

**>>>** pymediainfo.MediaInfo.parse("/path/to/file.mp4")

Alternatively, objects may be created from MediaInfo's XML output. Such output can be obtained using the XML output format on versions older than v17.10 and the OLDXML format on newer versions.

Using such an XML file, we can create a [MediaInfo](#page-4-1) object:

```
>>> with open("output.xml") as f:
        ... mi = pymediainfo.MediaInfo(f.read())
```
**Parameters** 

- **xml**  $(str)$  XML output obtained from MediaInfo.
- **encoding\_errors** (str) option to pass to str.encode()'s *errors* parameter before parsing *xml*.

Raises **xml.etree.ElementTree.ParseError** – if passed invalid XML.

**Variables tracks** – A list of *[Track](#page-6-0)* objects which the media file contains. For instance:

```
>>> mi = pymediainfo.MediaInfo.parse("/path/to/file.mp4")
>>> for t in mi.tracks:
... print(t)
<Track track_id='None', track_type='General'>
<Track track_id='1', track_type='Text'>
```
<span id="page-5-0"></span>**classmethod can\_parse**(*library\_file=None*) Checks whether media files can be analyzed using libmediainfo.

#### Return type bool

**classmethod parse**(*filename*, *library\_file=None*, *cover\_data=False*, *encoding\_errors='strict'*, *parse\_speed=0.5*, *text=False*, *full=True*, *legacy\_stream\_display=False*, *mediainfo\_options=None*, *output=None*) Analyze a media file using libmediainfo.

Note: Because of the way the underlying library works, this method should not be called simultaneously from multiple threads *with different arguments*. Doing so will cause inconsistencies or failures by changing library options that are shared across threads.

#### Parameters

- **filename** (str or pathlib. Path or os. PathLike) path to the media file which will be analyzed. A URL can also be used if libmediainfo was compiled with CURL support.
- **library\_file** (str) path to the libmediainfo library, this should only be used if the library cannot be auto-detected.
- **cover\_data** (bool) whether to retrieve cover data as base64.
- **encoding\_errors** (str) option to pass to str.encode()'s *errors* parameter before parsing MediaInfo's XML output.
- **parse** speed ( $f$ loat) passed to the library as *ParseSpeed*, this option takes values between 0 and 1. A higher value will yield more precise results in some cases but will also increase parsing time.
- **full** (bool) display additional tags, including computer-readable values for sizes and durations.
- **legacy stream display** (bool) display additional information about streams.
- **mediainfo\_options** (dict) additional options that will be passed to the *MediaInfo\_Option* function, for example: {"Language": "raw"}. Do not use this parameter when running the method simultaneously from multiple threads, it will trigger a reset of all options which will cause inconsistencies or failures.
- **output**  $(str)$  custom output format for MediaInfo, corresponds to the CLI's --Output parameter. Setting this causes the method to return a *str* instead of a [MediaInfo](#page-4-1) object.

### Useful values include:

- the empty *str* "" (corresponds to the default text output, obtained when running mediainfo with no additional parameters)
- "XML"
- "JSON"
- %-delimited templates (see mediainfo --Info-Parameters)

Return type str if *output* is set.

Return type [MediaInfo](#page-4-1) otherwise.

Raises

- <span id="page-6-2"></span>• **FileNotFoundError** – if passed a non-existent file (Python 3.3), does not work on Windows.
- **IOError** if passed a non-existent file (Python < 3.3), does not work on Windows.
- **RuntimeError** if parsing fails, this should not happen unless libmediainfo itself fails.

### Examples:

```
>>> pymediainfo.MediaInfo.parse("tests/data/sample.mkv")
    <pymediainfo.MediaInfo object at 0x7fa83a3db240>
```

```
>>> import json
>>> mi = pymediainfo.MediaInfo.parse("tests/data/sample.mkv",
... output="JSON")
>>> json.loads(mi)["media"]["track"][0]
    {'@type': 'General', 'TextCount': '1', 'FileExtension': 'mkv',
        'FileSize': '5904', ... }
```
#### **to\_data**()

Returns a dict representation of the object's [Tracks](#page-6-0).

Return type dict

```
to_json()
```
Returns a JSON representation of the object's [Tracks](#page-6-0).

#### Return type str

```
class pymediainfo.Track(xml_dom_fragment)
```
An object associated with a media file track.

Each [Track](#page-6-0) attribute corresponds to attributes parsed from MediaInfo's output. All attributes are lower case. Attributes that are present several times such as Duration yield a second attribute starting with *other\_* which is a list of all alternative attribute values.

When a non-existing attribute is accessed, *None* is returned.

Example:

```
\Rightarrow \Rightarrow t = mi.tracks[0]>>> t
<Track track_id='None', track_type='General'>
>>> t.duration
3000
>>> t.to_data()["other_duration"]
['3 s 0 ms', '3 s 0 ms', '3 s 0 ms',
    '00:00:03.000', '00:00:03.000']
>>> type(t.non_existing)
NoneType
```
<span id="page-6-1"></span>All available attributes can be obtained by calling  $to\_data()$ .

```
to_data()
```
Returns a dict representation of the track attributes.

Example:

```
>>> sorted(track.to_data().keys())[:3]
['codec', 'codec_extensions_usually_used', 'codec_url']
>>> t.to_data()["file_size"]
5988
```
Return type dict

## **Requirements**

<span id="page-8-0"></span>This is a simple wrapper around the MediaInfo library, which you can find at <https://mediaarea.net/en/MediaInfo> Binary wheels containing the library are provided for Windows and Mac OS X. Packages are available for [several Linux distributions.](https://repology.org/metapackage/python:pymediainfo)

### Using MediaInfo

<span id="page-10-0"></span>There isn't much to this library so instead of a lot of documentation it is probably best to just demonstrate how it works:

```
from pymediainfo import MediaInfo
media_info = MediaInfo.parse('my_video_file.mov')
for track in media_info.tracks:
   if track.track type == 'Video':
       print(track.bit_rate, track.bit_rate_mode, track.codec)
# output: 46033920 CBR DV
```
If you already have the XML data in a string in memory (e.g. you have previously parsed the file or were sent the dump from *mediainfo* from someone else) you can call the constructor directly:

**from pymediainfo import** MediaInfo media\_info = MediaInfo(raw\_xml\_string)

Since the attributes on the *Track* objects are being dynamically added as the XML output from MediaInfo is being parsed, there isn't a firm definition of what will be available at runtime. In order to make consuming the objects easier so that you can avoid having to use *hasattr* or *try/except* blocks, the *\_\_getattribute\_\_* method has been overriden and will just return *None* when and if an attribute is referenced but doesn't exist.

This will enable you to write consuming code like:

```
from pymediainfo import MediaInfo
media_info = MediaInfo.parse('my_video_file.mov')
for track in media_info.tracks:
   if track.bit_rate is not None:
       print("{}: {}".format(track.track_type, track.bit_rate))
    else:
       print("""{} tracks do not have bit rate
                 associated with them.""".format(track.track_type))
```
Output:

General tracks do not have bit rate associated with them. Video: 46033920 Audio: 1536000 Menu tracks do not have bit rate associated with them.

# Reporting Issues / Bugs

<span id="page-12-0"></span>Please use the issue tracker in GitHub at <https://github.com/sbraz/pymediainfo/issues> to report all feature requests or bug reports. Thanks!

Indices and tables

- <span id="page-14-0"></span>• genindex
- modindex
- search

Python Module Index

<span id="page-16-0"></span>p

pymediainfo, [1](#page-4-2)

## Index

## <span id="page-18-0"></span>C

can\_parse() (*pymediainfo.MediaInfo class method*), [1](#page-4-3)

### M

MediaInfo (*class in pymediainfo*), [1](#page-4-3)

### P

parse() (*pymediainfo.MediaInfo class method*), [2](#page-5-0) pymediainfo (*module*), [1](#page-4-3)

## T

to\_data() (*pymediainfo.MediaInfo method*), [3](#page-6-2) to\_data() (*pymediainfo.Track method*), [3](#page-6-2) to\_json() (*pymediainfo.MediaInfo method*), [3](#page-6-2) Track (*class in pymediainfo*), [3](#page-6-2)